# **pixbet c9m**

- 1. pixbet c9m
- 2. pixbet c9m :carioca betfair
- 3. pixbet c9m :esportes da sorte investigação

## **pixbet c9m**

Resumo:

**pixbet c9m : Faça parte da ação em mka.arq.br! Registre-se hoje e desfrute de um bônus especial para apostar nos seus esportes favoritos!** 

contente:

A expressão "1 no Pixbet" é um termo utilizado na língua portuguesa para designar o melhor jogador de futebol do mundo. O término foi cunhado pelo jornalista esportivo Arnado Rangel, que ou em pixbet c9m qualquer outro artigo publicado sem jornal da Globo pixbet c9m nos anos 1970 Uma expressão "1 no Pixbet" é uma contração de um número sem pimbete, que se refere ao jogo está considerado o melhor em pixbet c9m determinado ano. O termo "piix be" e a corrupção são coisas importantes para os portugueses:

Ranking de 1 no Pixbet

Jogador

Clubes

Baixar Pixbet App: Guia Passo a Passo

A Pixbet é uma casa de apostas online que oferece a possibilidade de realizar apostas esportivas e jogos de casino em pixbet c9m uma plataforma confiável e segura. Uma das facilidades oferecidas pela empresa é a possibilidade de realizar suas apostas por meio de um aplicativo, o que permite realizar suas jogadas com mais rapidez e facilidade.

Por que usar o aplicativo Pixbet?

O aplicativo Pixbet oferece algumas vantagensimportantes, tais como: alta probabilidade de ganhar, a possibilidade de ser utilizado em pixbet c9m dispositivos iOS e Android, e uma interface intuitiva e fácil de usar.

Como baixar o aplicativo Pixbet em pixbet c9m dispositivos Android

Para baixar o aplicativo Pixbet em pixbet c9m dispositivos Android, siga as seguintes etapas: Acesse o site oficial {nn}.

Clique no ícone da Google Play Store.

Clique no botão "Instalar" e espere o download e instalação do aplicativo serem concluídos. Como baixar o aplicativo Pixbet em pixbet c9m dispositivos iOS

Para baixar o aplicativo Pixbet em pixbet c9m dispositivos iOS, siga as seguintes etapas: Acesse a App Store.

Pesquise por "Pixbet" e clique no botão "Obter" na página do aplicativo.

Espere o download e instalação do aplicativo serem concluídos.

Passo a passo para realizar o cadastro em pixbet c9m Pixbet

Para realizar o cadastro em pixbet c9m Pixbet, siga as seguintes etapas:

Acesse o site oficial {nn}.

Clique em pixbet c9m "Apostar Agora" e depois em pixbet c9m "Registro".

Insira as informações pedidas na tabela abaixo e clique em pixbet c9m "Avançar para próximo passo" após preencher cada um dos campos.

Escolha um usuário e senha.

Dados

Editar dados

CPF

--------

Nome ---------

Data de nascimento

----------- E-mail

----------

Número de telefone

------------

O que mais é possível fazer no aplicativo Pixbet

O aplicativo Pixbet não só permite que você realize apostas esportivas, como também: Acompanhar jogos e partidas em pixbet c9m tempo real;

Visualizar a histórical de jogos e apostas;

Realizar depósitos e saques;

Participar de promoções.

Portanto, baixar o aplicativo Pixbet é vantajoso para quem quer realizar

apostasconvenientemente, a qualquer momento e em pixbet c9m qualquer lugar.

### **pixbet c9m :carioca betfair**

Olá boa tarde, hoje pela manhã eu tentei jogar no cassino.porém o site estava apresentando várias instabilidade? maís

smo assim do meu saldo foi debitado;eu exijo a seu reembolso!

Antes o site estava tranquilo, agora O portal está

l e ainda debitando os saldo dos

\*\*Resumo:\*\*

O artigo fornece instruções passo a passo sobre como baixar e instalar o aplicativo Pixbet em pixbet c9m dispositivos Android, destacando seus benefícios e abrangendo perguntas frequentes.

\*\*Comentários:\*\*

\*\*Informações abrangentes:\*\*

O artigo cobre todas as etapas necessárias para instalar o aplicativo Pixbet, incluindo como habilitar fontes desconhecidas nas configurações do dispositivo Android.

#### **pixbet c9m :esportes da sorte investigação**

### **Temporada de furacões no Atlântico: O que você precisa saber**

A temporada de furacões no Atlântico vai de 1º de junho a 30 de novembro. Definimos um furacão como "um sistema tropical intenso de tempo atmosférico com circulação bem definida e ventos sustentados de 74 mph (64 nós) ou superiores". No Oceano Pacífico Oeste, furacões são chamados de tufões, enquanto tempestades semelhantes no Oceano Índico e no Pacífico Sul são chamadas de ciclones.

#### **Escala de Saffir-Simpson**

Os furacões são classificados de acordo com a intensidade na Escala de Saffir-Simpson. A escala de 1 a 5 estima o potencial de danos à propriedade devido à velocidade máxima do vento sustentado. Um furacão de categoria 3 ou superior é considerado um grande furacão.

#### **Estágios de desenvolvimento**

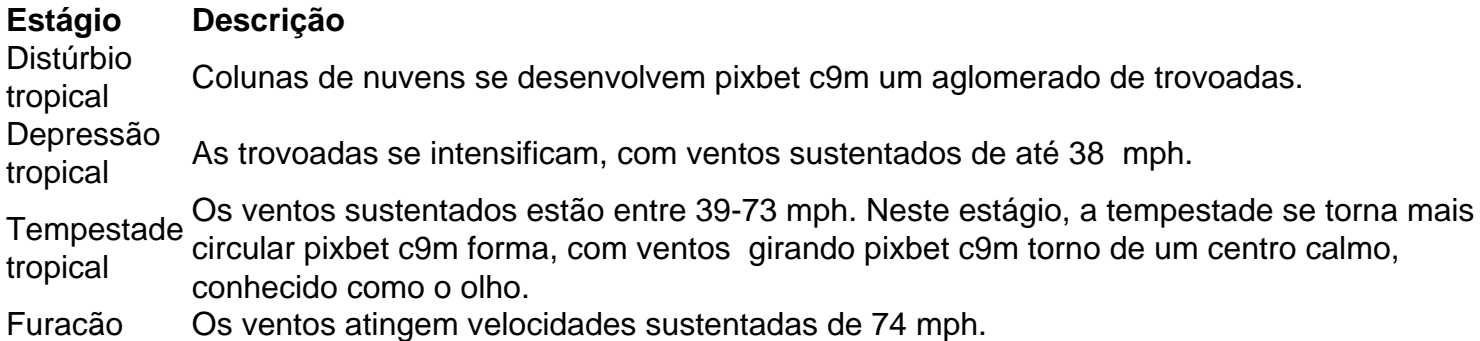

#### **Alertas e avisos**

Um aviso de furacão indica que ventos de tempestade tropical de pelo menos 74 mph estão previstos dentro de 36 horas. Um aviso de furacão é emitido quando uma região pode experimentar condições de furacão dentro de 48 horas.

Author: mka.arq.br Subject: pixbet c9m Keywords: pixbet c9m Update: 2024/8/13 16:11:31